June 1999

# **Novell**® **TechNews Newsletter**

## **This Edition's Articles:**

- DNS & DHCP NLM Command Line Options
- <sup>l</sup> Novell Computer Based Training & Videos
- NetWare 4 to NetWare 5 Upgrade Technote
- May AppNotes
- Novell Standby Server for NetWare 5
- **NDS Cool Solutions Web Site**

## **DNS & DHCP NLM Command Line Options**

NetWare 5 provides DNS & DHCP services via NetWare Loadable Modules NAMED and DHCPSRVR, respectively. There are command line switches available that provide additional functionality that you may not be aware of. Here's a list of some of the command line options for the following DNS & DHCP NLMs as well as for the DNIPINST NLM which is used to install the DNS & DHCP schema extensions and licensing and DNSDHCP.EXE which is the Java administration console.

#### **DNIPINST NLM**

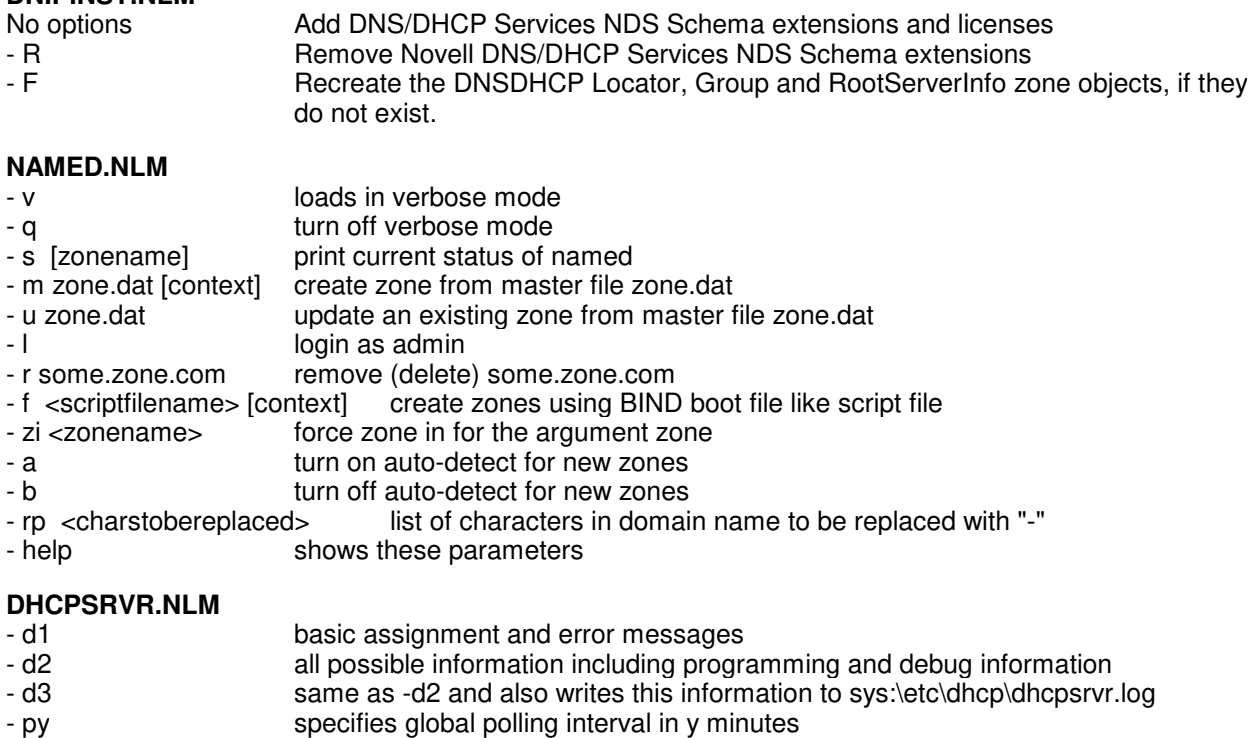

Copyright © 1990-2000, Novell, Inc. All Rights Reserved. Novell Support Connection CD

- h help messages - s read MASTER replica for directory operations

#### **DNSDHCP.EX**E (Java based console)

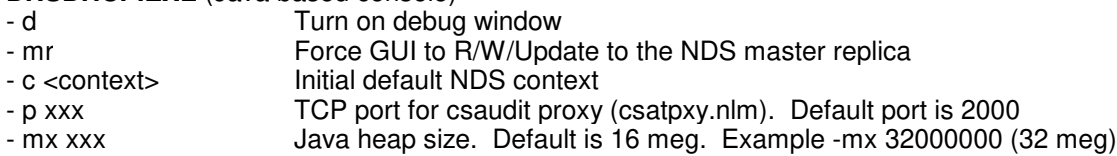

### **Novell Computer Based Training & Videos**

For those of you looking for another training option, there is now a Computer-Based Training specific page up on Novell Education's web site. It covers what CBT is, the benefits of CBT, Novell's partnerships with CBT Systems and NETg, what they have to offer as well as links to ShopNovell and Novell's training locator for purchasing. There will be free demos for you to download soon, if they're not there already.

Visit http://education.novell.com/general/trainopt.htm and then scroll down to the CBT section.

Novell Advanced Technical Training group also produces video tapes on various topics that serve as excellent training tools. Visit their web site at http://support.novell.com/additional/advtt/us/ to get all the details!

### **NetWare 4 to NetWare 5 Upgrade Technote**

There is a common point of confusion regarding which NetWare 4 server in a multi-server tree should be upgraded to NetWare 5 first. Should you upgrade a server near the bottom of the tree or the top? With or without a replica of [root]? Master or Read/Write?

What it boils down to is if you don't put a replica of root on the first 4.x server you are upgrading to 5, the install will do it for you. If DS is not 'healthy' at the time of the install, the placing of the root partition on the 4.x server may not go smoothly and that has caused complications in the migration. So if you pick a NetWare 4.x server that already has a replica of [root] as the first server to upgrade to 5, then this partition placement operation does not have to occur and there's one less thing that can go wrong. It's irrelevant if the 4.x server has the Master or a R/W replica.

The reason why [root] is needed is so DS can replicate out the new NetWare 5 extensions to all NDS replicas in the network. Keep in mind also that the existing 4.2, 4.11, and 4.10 servers need to be at the correct DS versions before you even start the operation. TID 2943193 entitled "Installing 5.0 servers into mixed 4.10/4.11"is a MUST read before installing or upgrading a NetWare 5 server in a NetWare 4.x tree. Keep in mind that there is NO mention of NetWare 4.0x servers as this is a definite no-no!

If the first NetWare 5 server that you are installing into the 4.x tree is a brand new server, it is recommended that all servers with replicas of [root] are synchronizing "cleanly". Then install the new server into tree keeping in mind that a replica of [root] will automatically be placed on it so the schema extensions can be performed properly.

## **May AppNotes**

Copyright © 1990-2000, Novell, Inc. All Rights Reserved. Novell Support Connection CD

Novell has been publishing AppNotes (a.k.a. Application Notes) for almost as long as there has been NetWare. This monthly publication provides technical insight into Novell products and network technologies through articles written by Novell developers, consultants, and systems engineers. It is available in hard copy via a monthly subscription or can be downloaded from the Novell web site at http://developer.novell.com/research/appnotes.htm. At that site, you can access every issue of AppNotes that was ever published along with the May issue which includes these topics:

- An Introduction to Novell Cluster Services
- <sup>l</sup> Creating an Integrated Desktop Environment with NDS at CERN: A Case Study
- An Overview of NetWare 5 NFS Services
- <sup>l</sup> Using Seagate's Crystal Reports 6.0 with the ManageWise Inventory Database
- <sup>l</sup> Integrating ManageWise Alarms with E-mail, Mobile Phone, Pager, and FAX Systems Take a look, you'll like what you see!

**Note:** All issues of AppNotes are included on this CD.

## **Novell Standby Server for NetWare 5**

On June 1st, Novell announced Novell StandbyServer for NetWare 5, Novell's first High Availability product for NetWare 5. Standby Server provides automatic failover to a 'standby' server in the case of a software or hardware failure on the 'primary' server. Users can continue to access mission critical applications and services despite server crashes and outages. The MSRP for the new release is \$4285 and it supports NetWare 3.12, 3.2, 4.11, 4.2 and 5.0 out of the same box. The currently shipping product will continue to be available for 90 days until August 31st, but the upgrade protection part number for the older version will be discontinued on June 1st.

The following Novell High Availability products are planned to be released during calendar Q3, '99 - Novell High Availability Server for NetWare 4.2, Novell StandbyServer Many-to-One for NetWare 5 and Novell SnapShotServer for NetWare 5. Visit the Novell High Availability home page URL: http://www.novell.com/products/clusters.

## **NDS Cool Solutions Web Site**

We've added yet another Cool Solutions web site - this one's devoted to unraveling the mysteries of NDS. The NDS Cool Solutions site will follow in the steps of the GroupWise and ZENworks Cool Solutions sites as being two of the most visited & bookmarked Novell URLs. We'll be covering all kinds of issues related to NDS including, NDS design, NDS on different platforms (NetWare, NT and UNIX), and NDS enabled applications.

You'll notice we've have a new look for the site (which you'll soon see on the GroupWise and ZENworks sites too), and we've added two new areas: From the Trenches and Live Discussions.

In the From the Trenches area, we'll post tips, tricks, work arounds, and success stories that are sent to us by customers, third-party developers, and anyone else who has something that helps people use NDS. It's information shareware! We've also added Live Discussions where we will host discussions where customers and partners can ask the experts at Novell their questions about a selected topic.

If you've got a minute, check it out at www.novell.com/coolsolutions/nds.